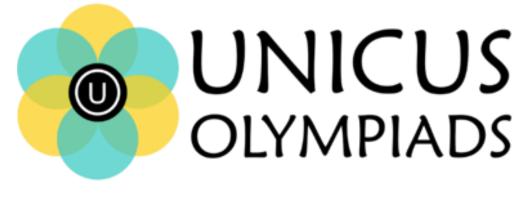

## Sample Paper

(2020-21)

## Class 2

## **Unicus Cyber Olympiad**

| Section – Class* *Syllabus covered | Total<br>Questions | Marks per<br>Questions | Total<br>Questions |  |
|------------------------------------|--------------------|------------------------|--------------------|--|
| Classic Section – Class 1          | 30                 | 1                      | 30                 |  |
| Scholar Section – Class 1          | 5                  | 2                      | 10                 |  |
| Grand Total                        | 35                 |                        | 40                 |  |

1. Which of the following options would you choose to undo your work in MS-Paint?

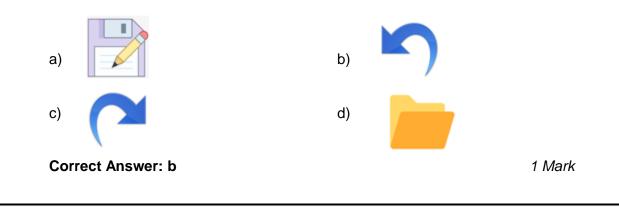

Fill in the blank:
 \_\_\_\_\_\_ is a cursor control device used to control on-screen movement.

| a) Joystick | b) Keyboard |
|-------------|-------------|
| c) Plotter  | d) Monitor  |

Correct Answer: a

3. According to the given image, what is the name of the keys marked as A.

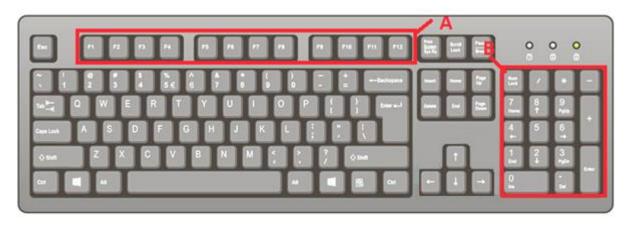

a) Control Keys c) Function keys b) Arrow Keys d) Numeric keypad

Correct Answer: c

1 Mark

1 Mark

4. Which of the following is a storage device:

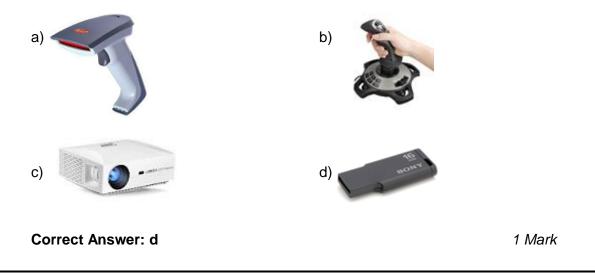

5. Which of the following is used with the given key to type an (\*) symbol?

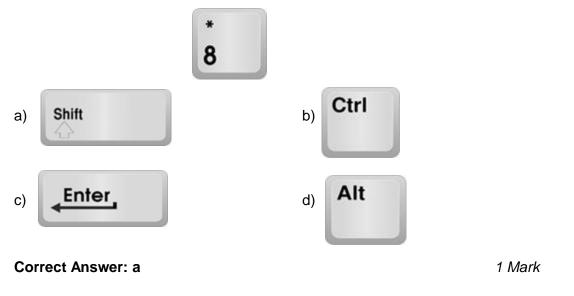

6. Which of the following computer application is used to perform calculations:

| a) MS-Paint   | b) Notepad |
|---------------|------------|
| c) Calculator | d) Camera  |

Correct Answer: c

1 Mark

7. Identify the symbol shown below:

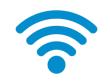

|    | a) Facebook<br>c) Hotspot | b) Wi-Fi<br>d) Bluetooth |        |
|----|---------------------------|--------------------------|--------|
|    | Correct Answer: b         |                          | 1 Mark |
| 8. | Identify the odd one out: | Ga                       |        |
|    | a)                        | b)                       |        |

d)

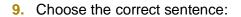

Correct Answer: a

c)

- a) UPS is the brain of the computer system
- b) Plotter is used to copy an image into the computer's memory
- c) Touch Screen is an input as well as output device
- d) Printer is used to scan any document

## Correct Answer: c

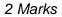

1 Mark

10. Match the following MS-Paint tools in column A with their use in column B:

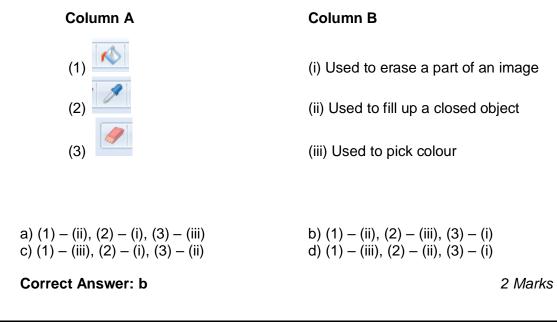